## Metrologic Scanner KB-Wedge

## **Programmierung vor dem Einschalten des PCs ausführen !**

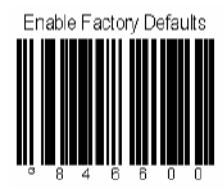

Enable Factory Defaults

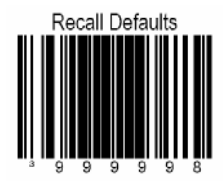

Resetieren des Scanners

Load Keyboard Wedge

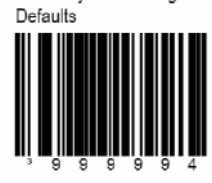

Scan this before selecting Normal or Stand Alone Mode.

Enable Keyboard Wedge Emulation

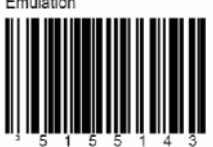

Select if the scanner provides keyboard emulation by converting the scanned bar code data to the PC keyboard scan code equivalent.

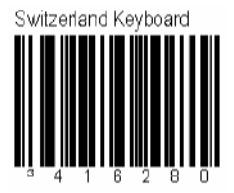

Scanner mit KB-Wedge-Kabel (PS/2)

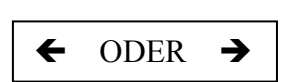

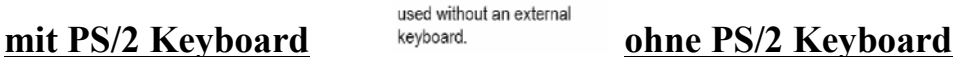

Enable Stand-Alone Keyboard Scanner

Allows the scanner to be

Switzerland Keyboard

11.1.2007 Novopos M.Feusi